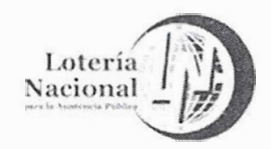

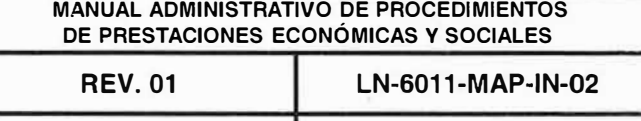

03/08/2018

**INDICACIONES DE LLENADO** 

Página 8 de 102

### **INSTRUCTIVO** Recepción de Material 1.- Ingrese el número ó números de adquisición, tomando en cuenta que se deberá anteponer la letra E al consecutivo del 1. Entrada manual de ejemplares a recibir Fondo Especializado, la letra T al consecutivo del Fondo num, adquisición EE0052  $A \text{ (2007)}$ A los números de adquisition de las Tesoros, la letra R a los Recursos Continuos y al Fondo revistas se les antepone la letra 'R' General se le asigna el número consecutivo sin prefijo Recepción de Material alguno.

1. Entrada manual de ejemplares a recibir

A los números de adquisition de las revistas se les antepone la letra 'R'

**EE0052** 

num. adquisición

Pasos del pr

 $\overline{2}$ 

Agregar >>

2.- Presione el botón Agregar.

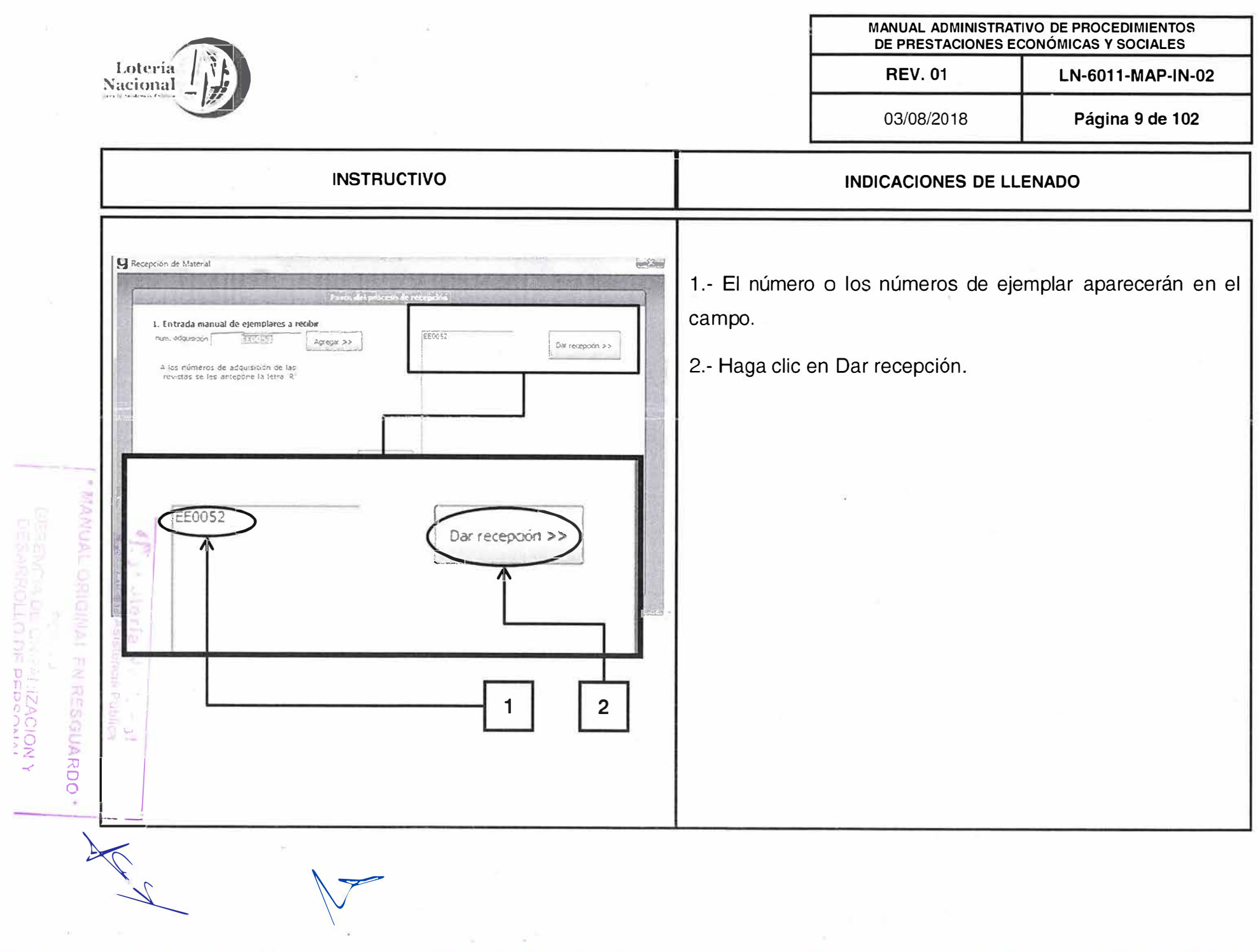

 $\label{eq:1} \chi_{\alpha\beta} = \chi^{\beta\beta}$ 

 $\left( i\right)$ 

 $\alpha_{\rm{max}}$ 

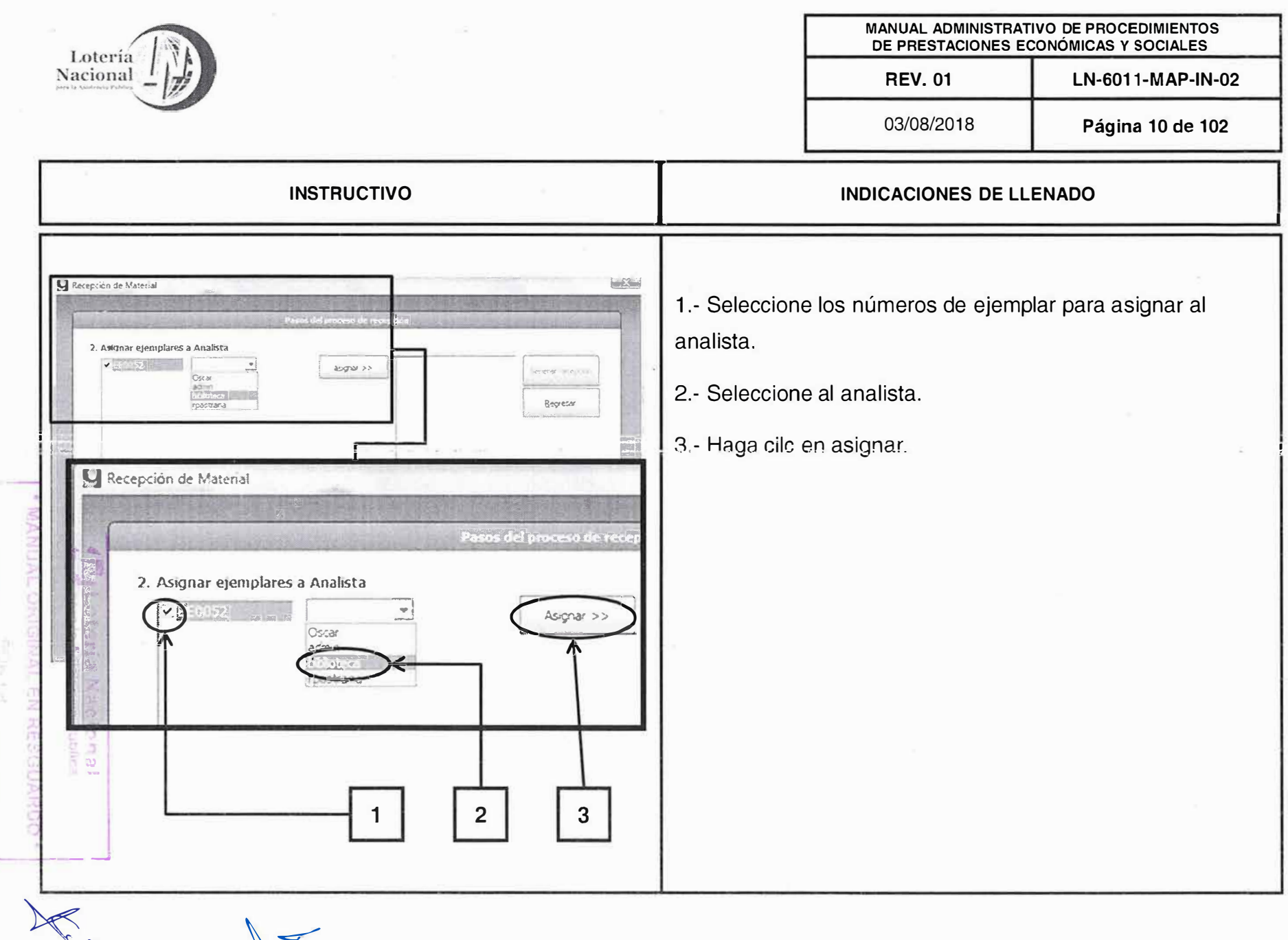

t

 $\mathcal{L}$   $\mathcal{V}$ 

œ

GERENCIA II.: DI LIPITYKK<br>DESADRINILLO Liu HEBRI

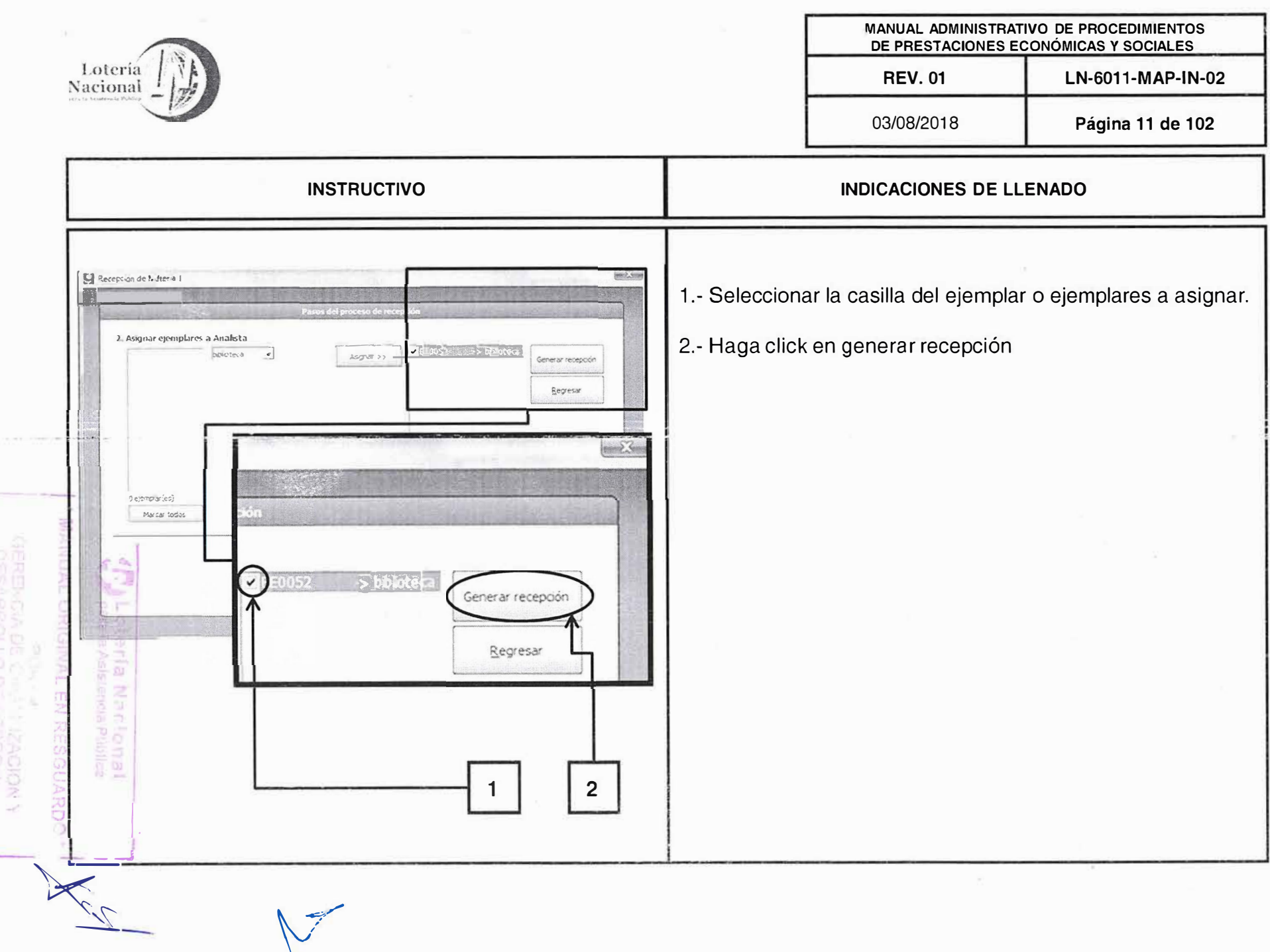

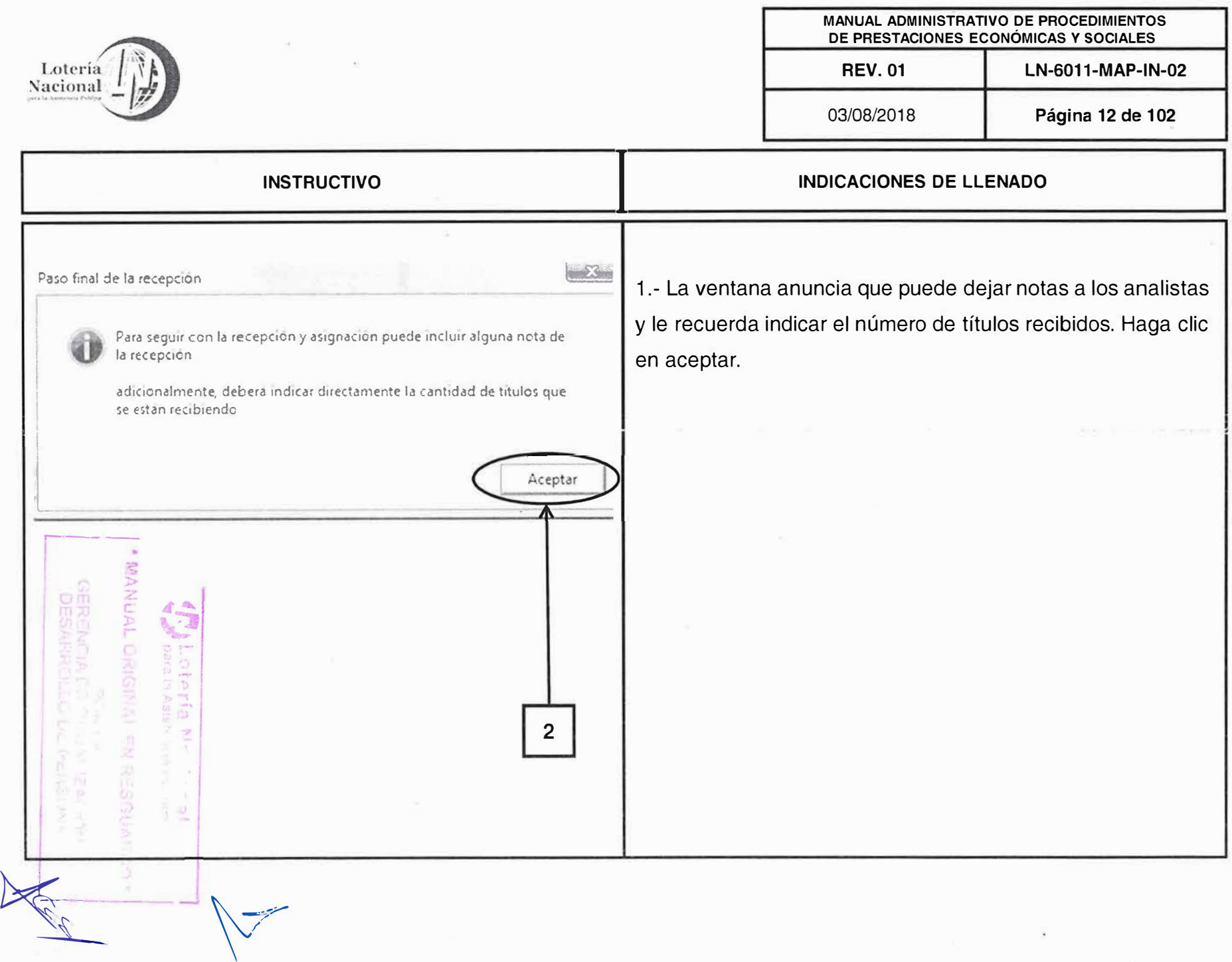

 $\sim$   $\sim$   $\sim$ 

 $\sim$   $\sim$ 

 $\mathbf{x} = \begin{bmatrix} 1 & 0 & 0 \\ 0 & 0 & 0 \\ 0 & 0 & 0 \end{bmatrix}$ 

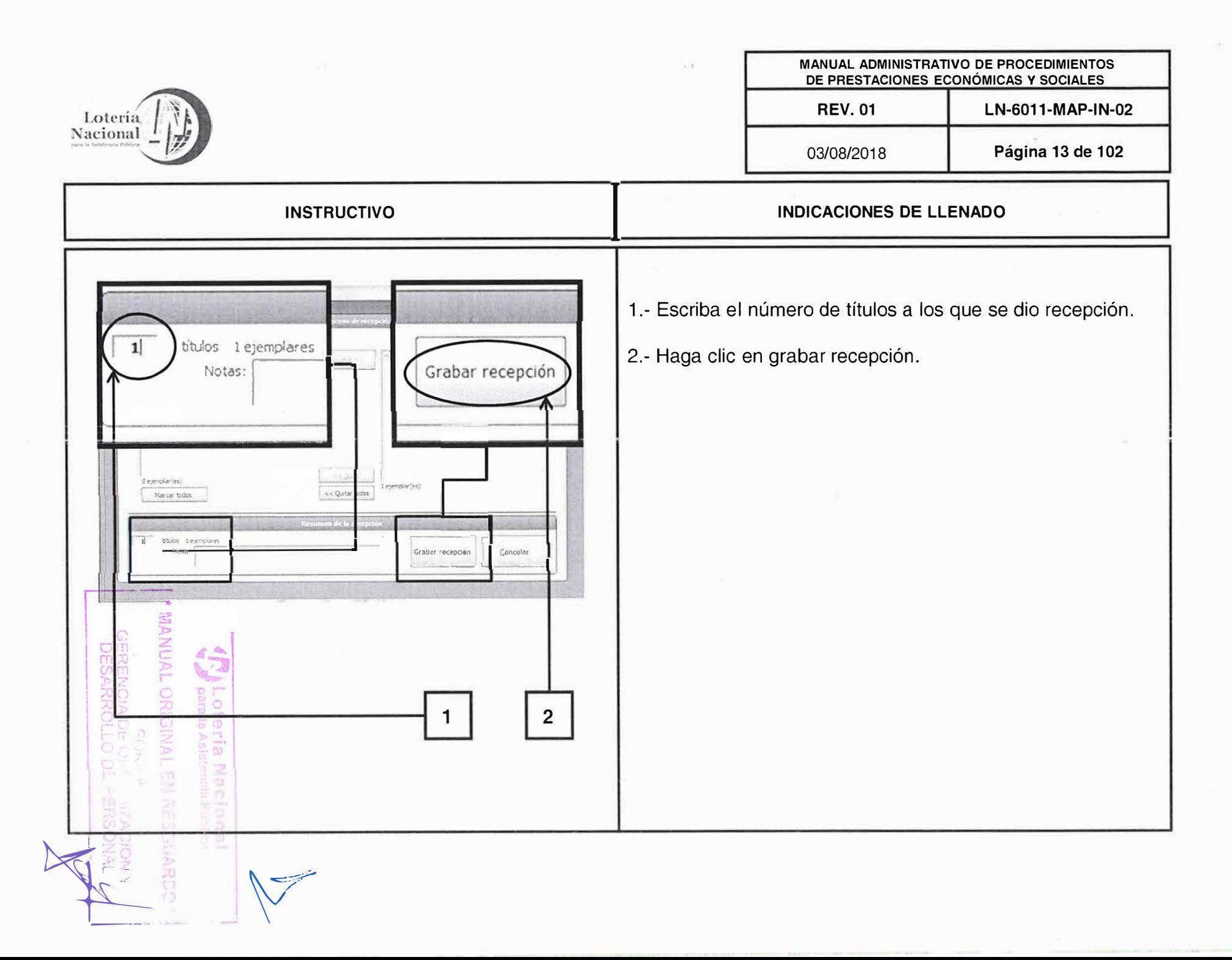

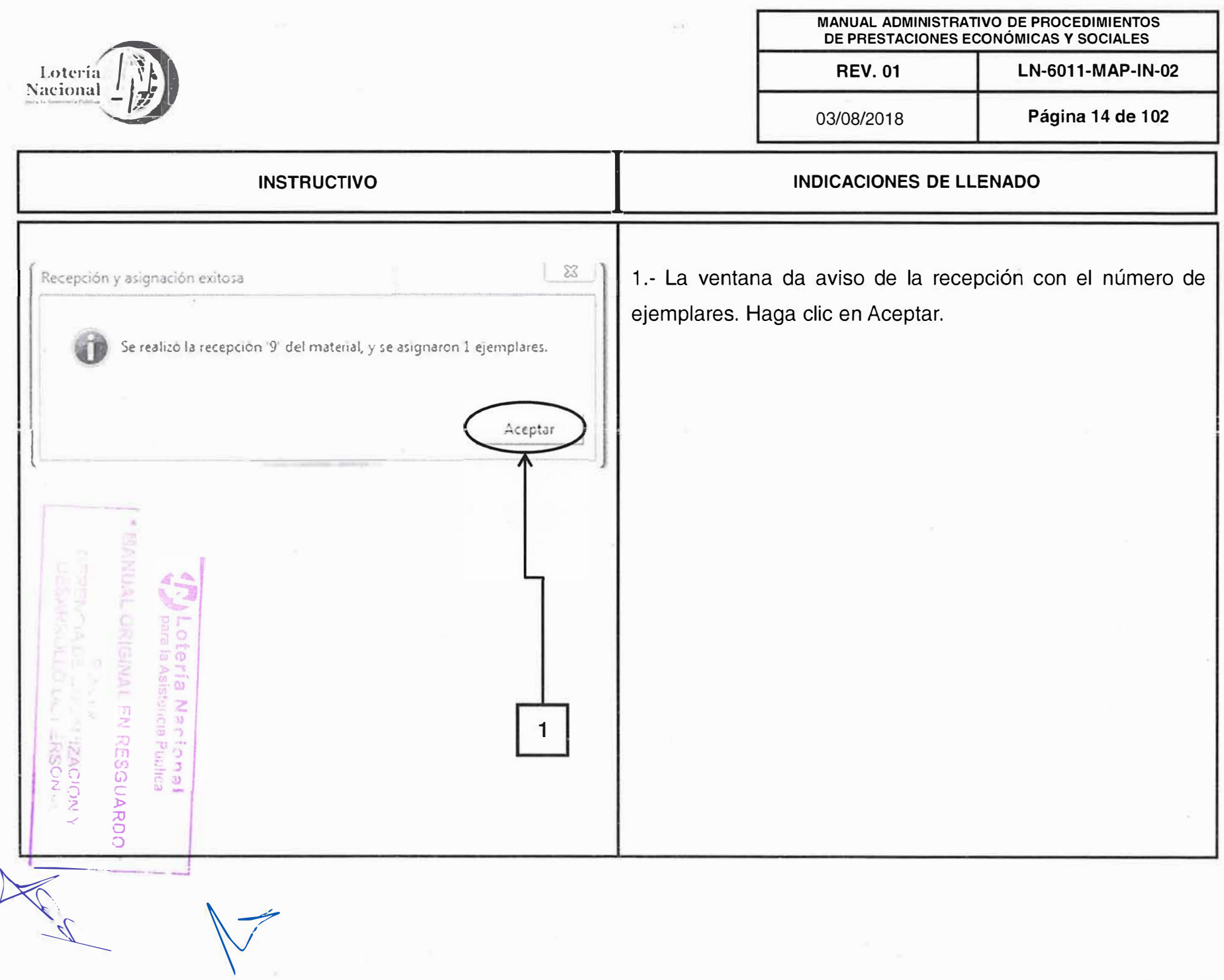

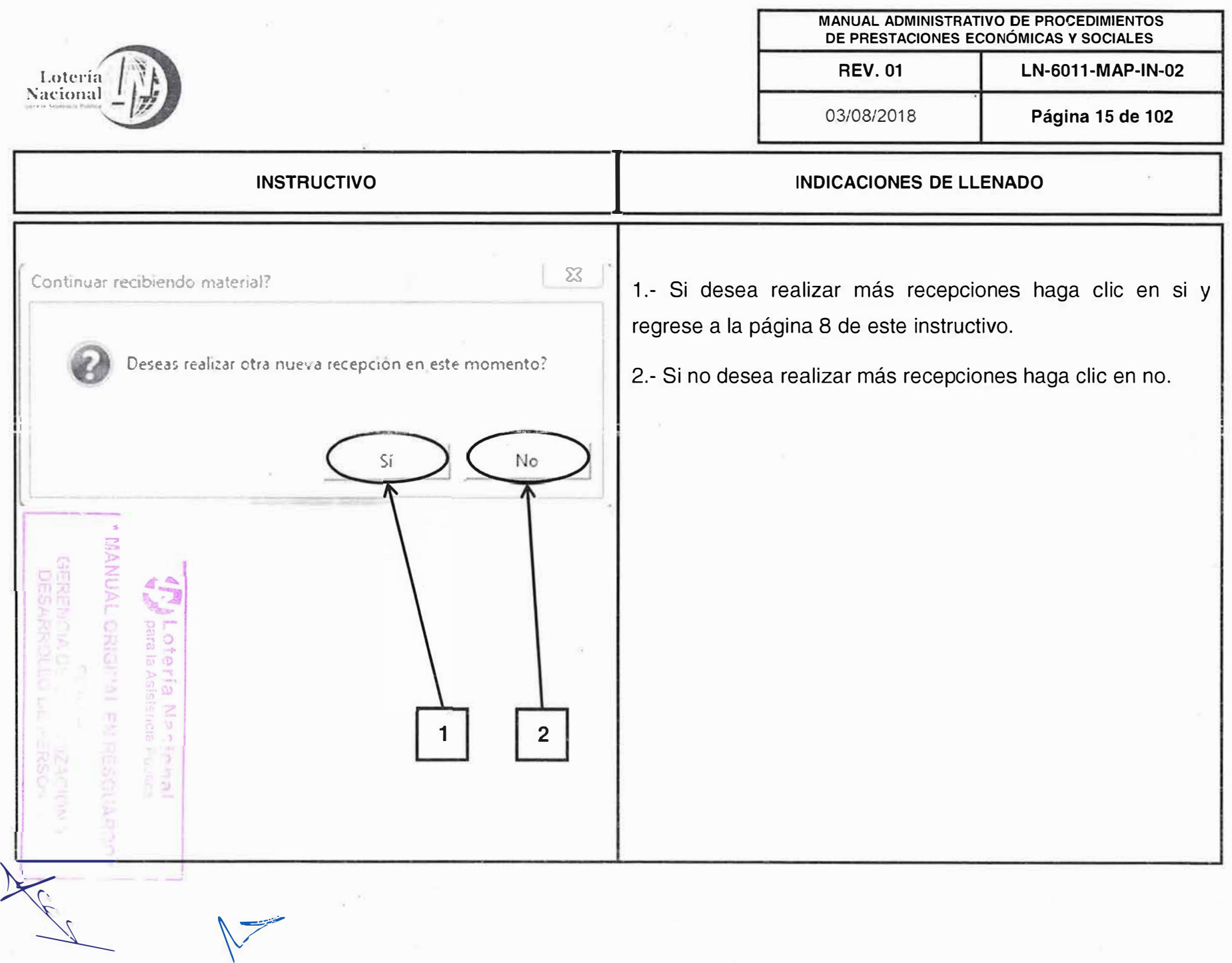

OG.

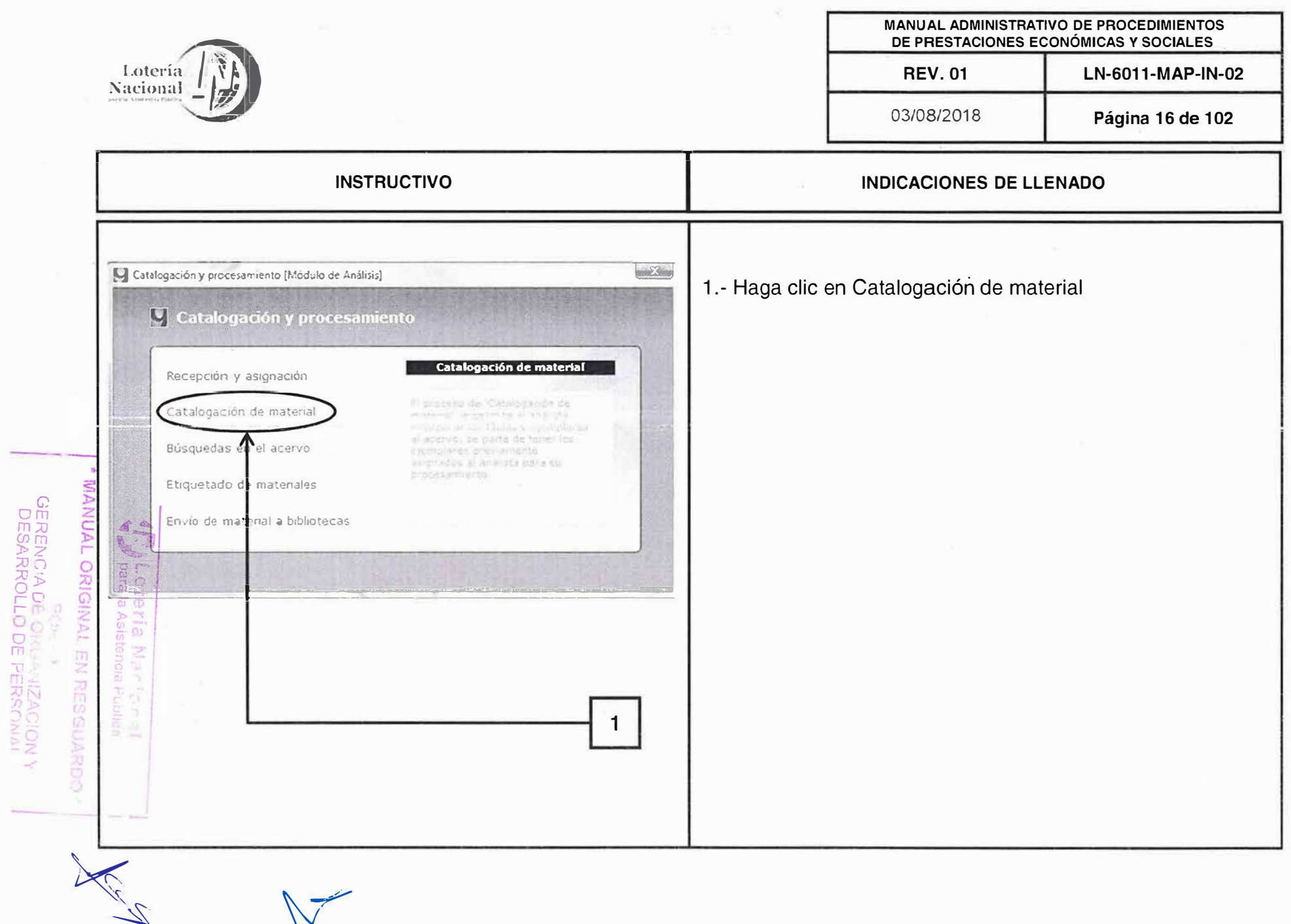

×

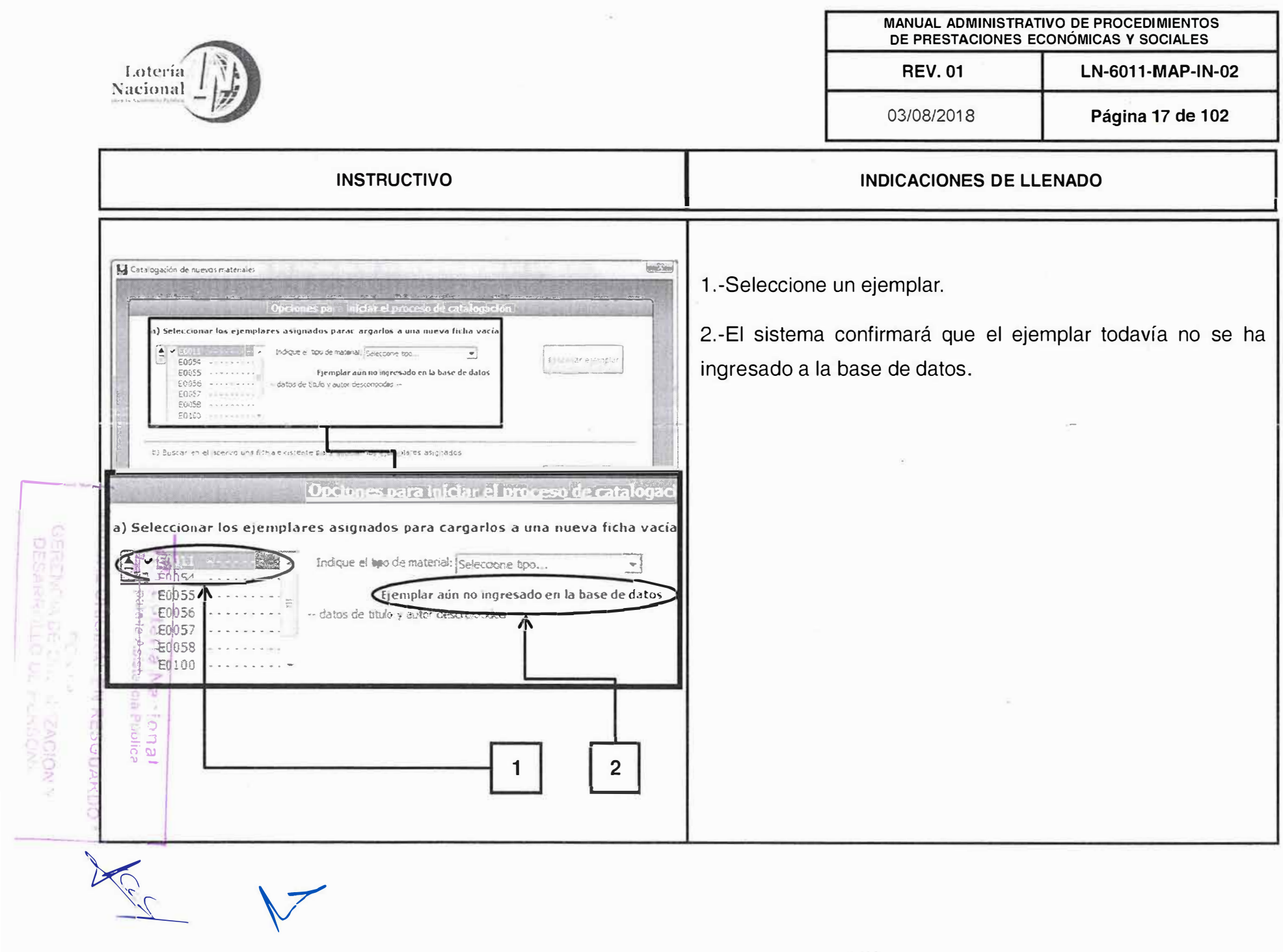

 $(1, 14)$ 

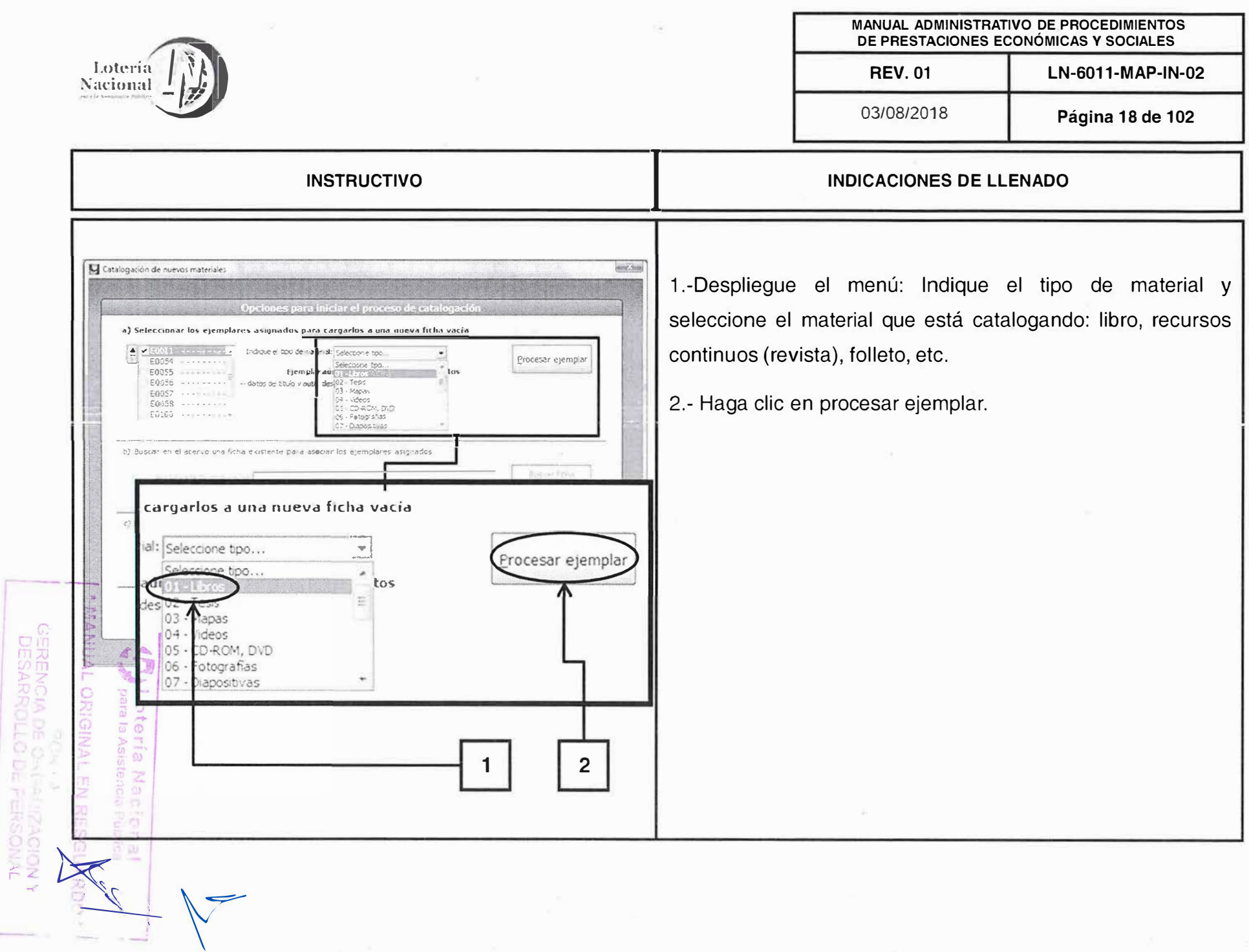

 $\langle \hat{g}_i \rangle$ 

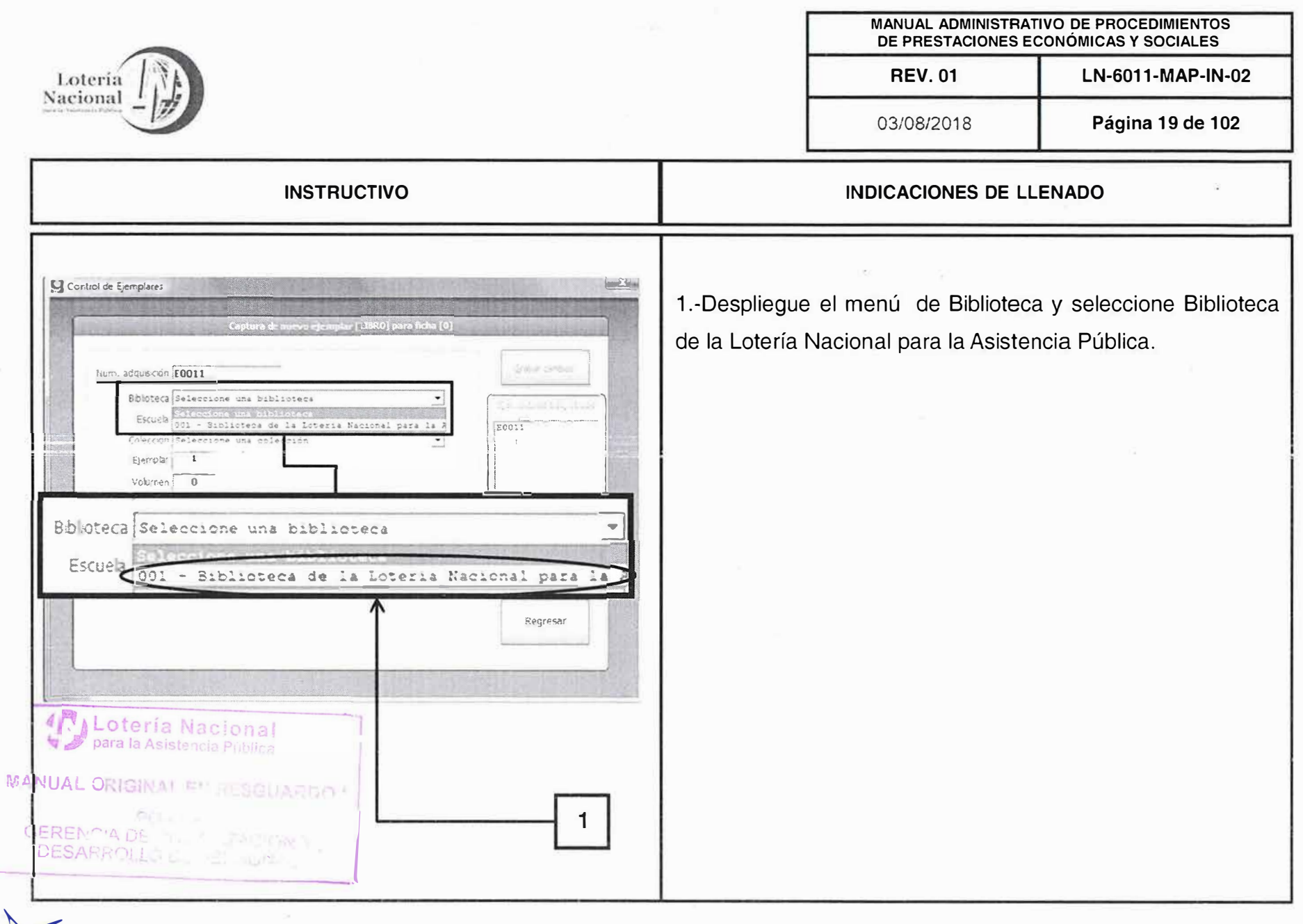

X R

 $\mathcal{F}^{\pm}=\infty$  .

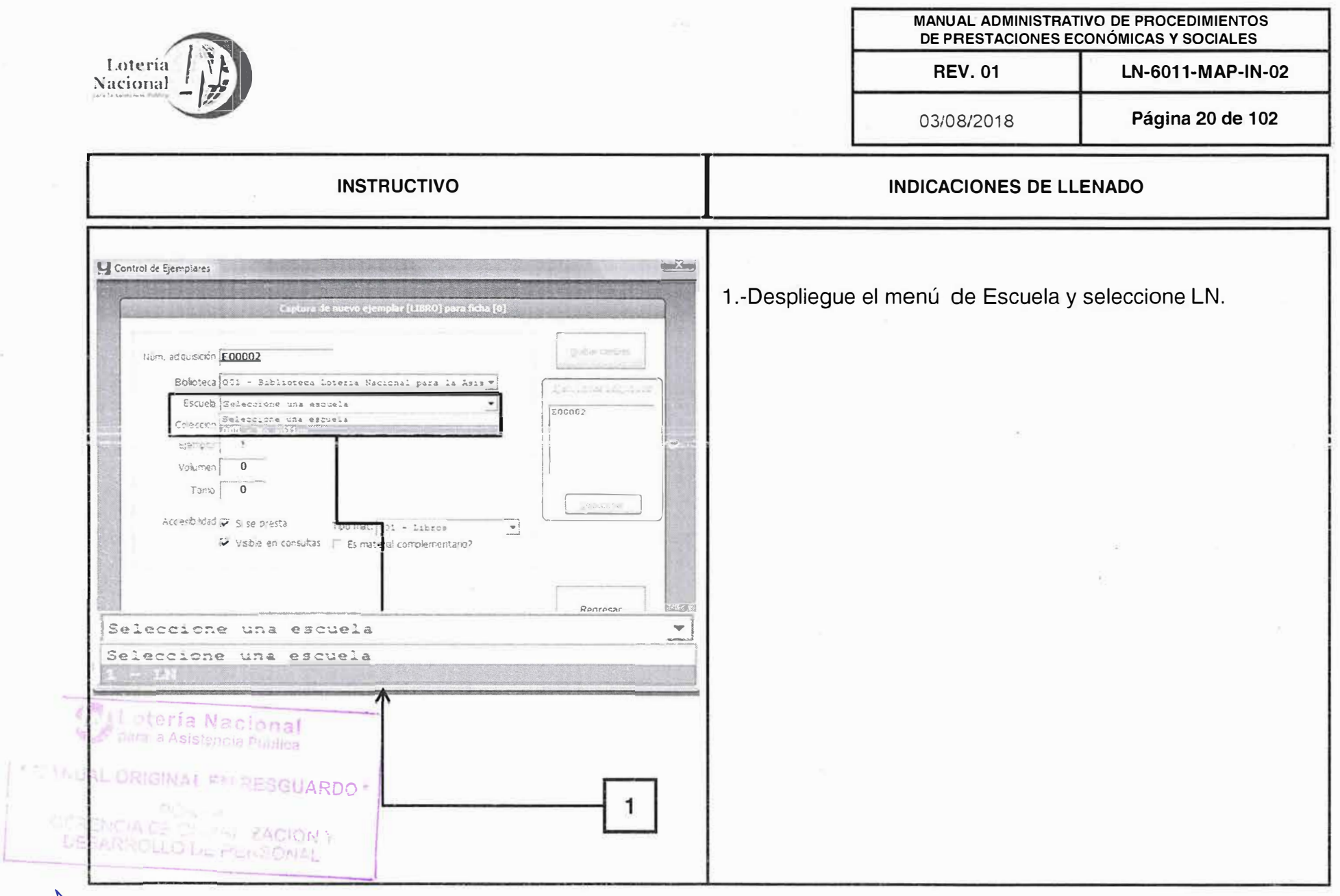

 $\tilde{\kappa}^2$ 

 $\widetilde{\mu}_c$ 

Ar N

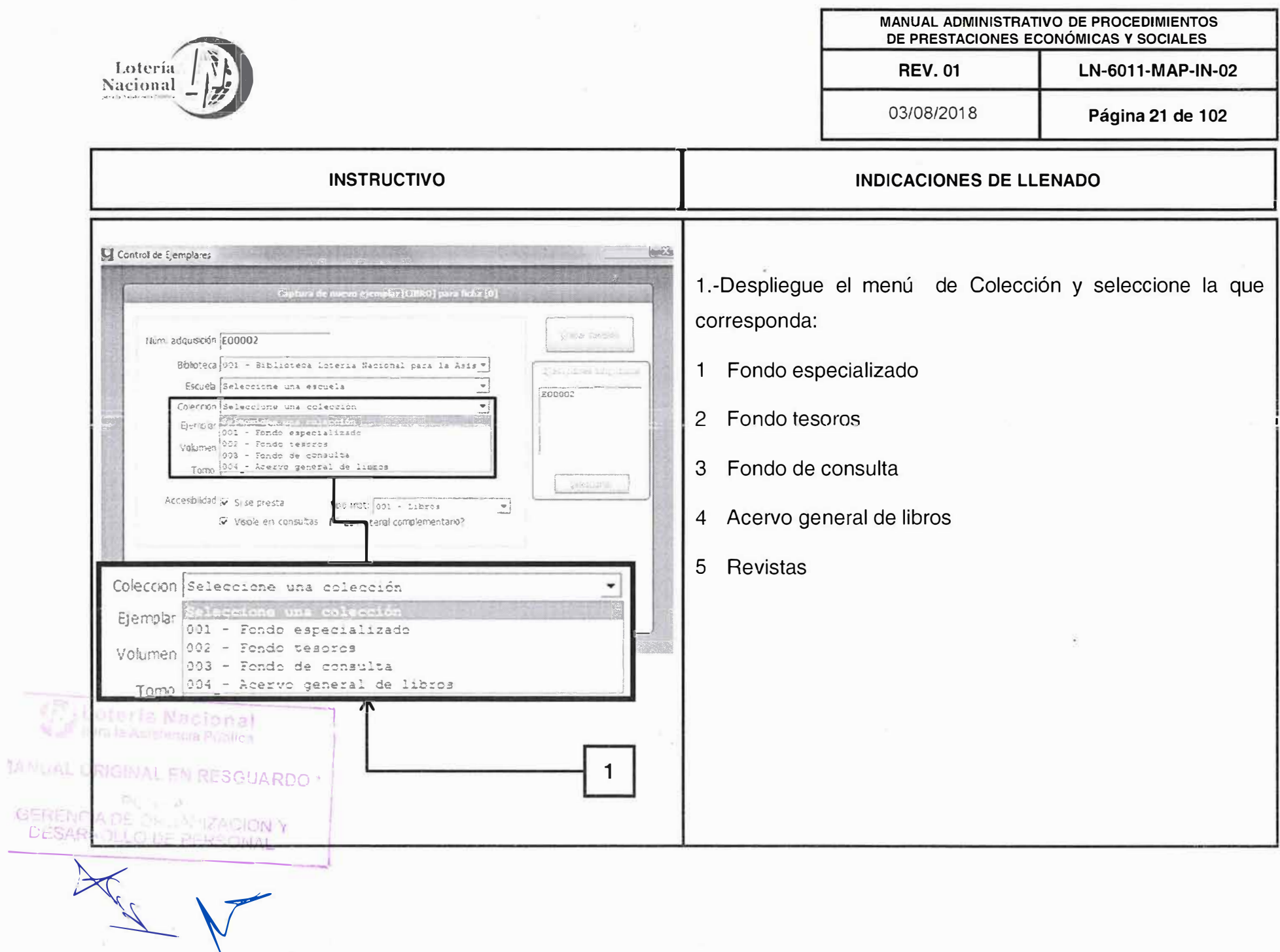

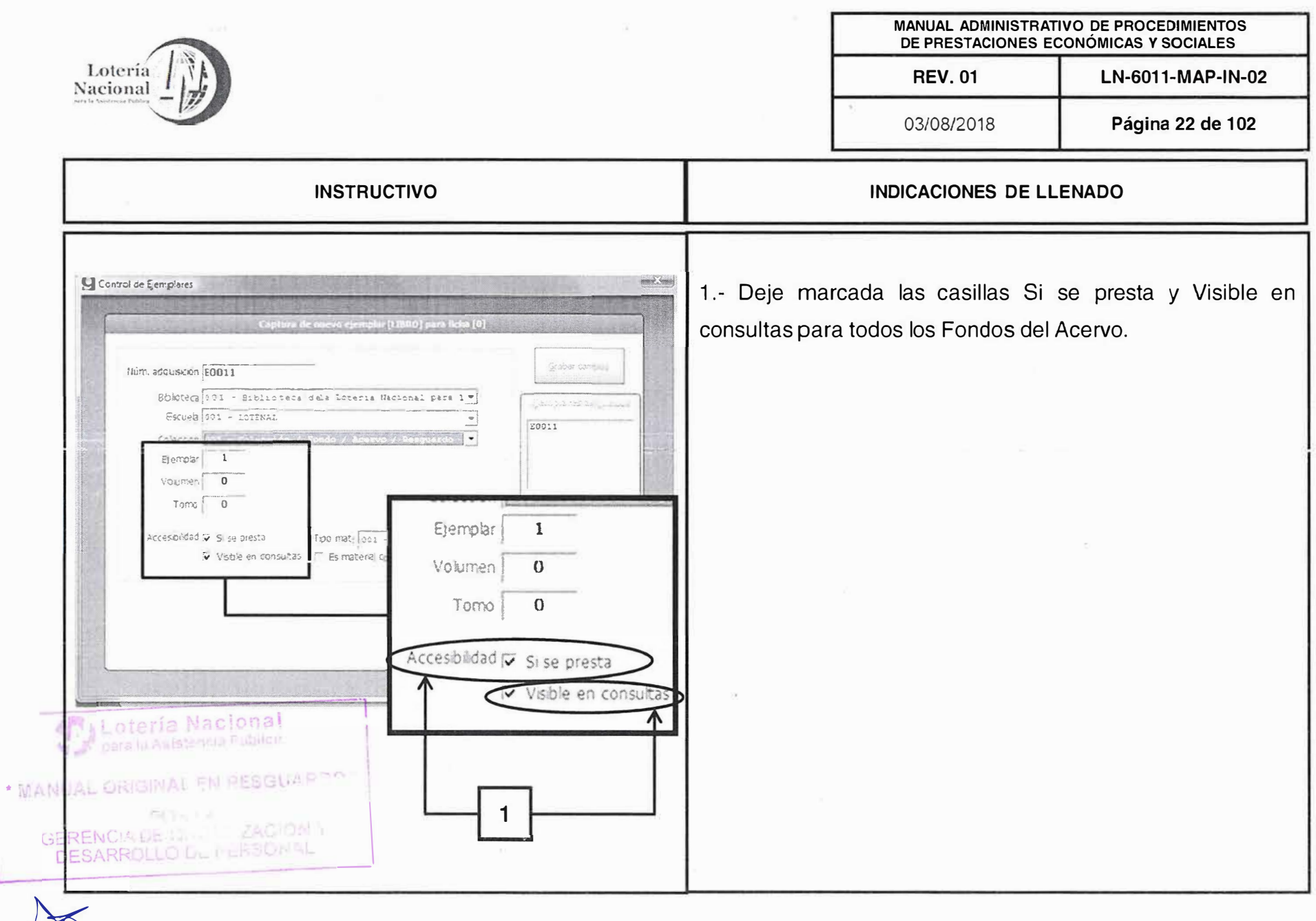

 $\mathcal{R}^{\pm}$ 

W.

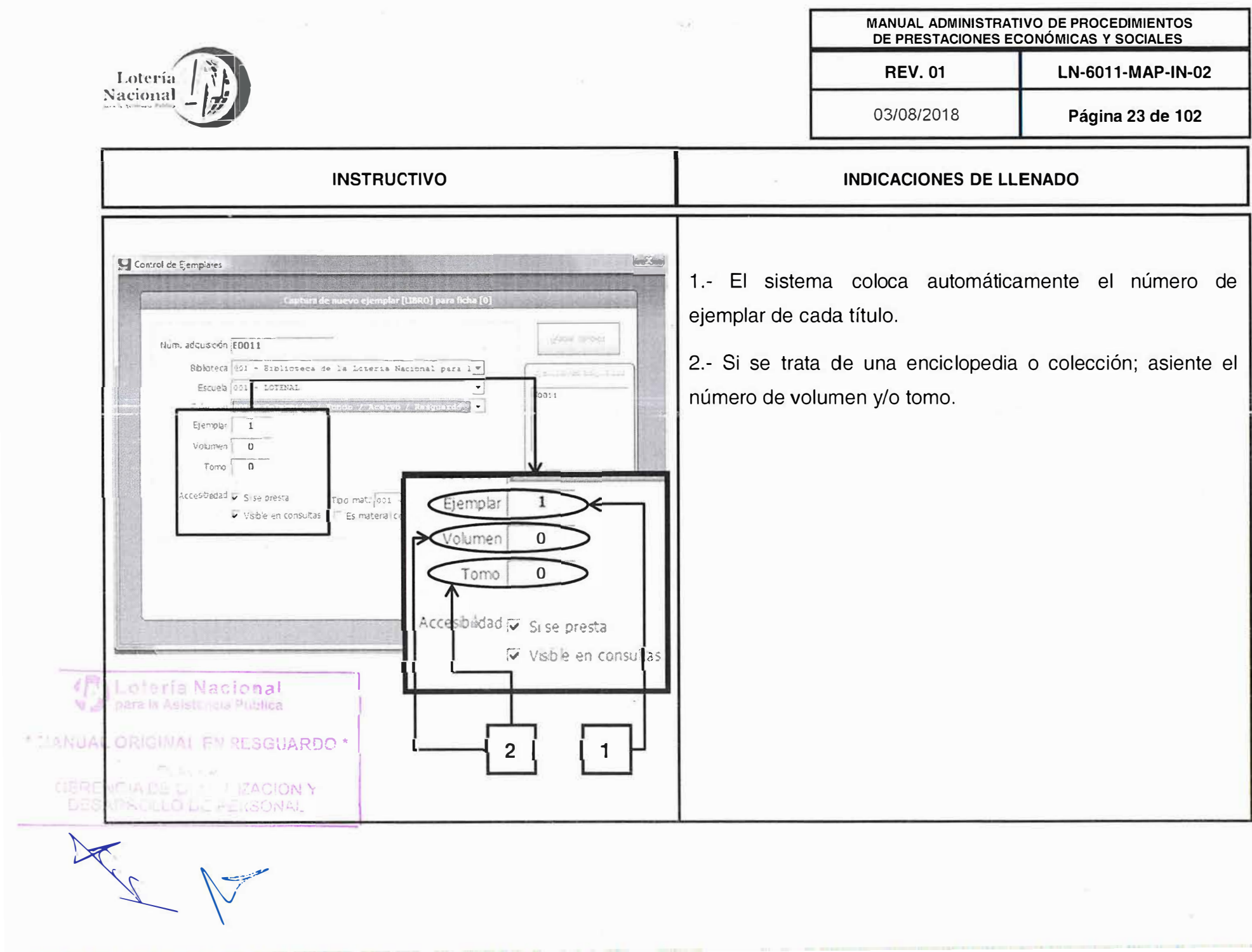

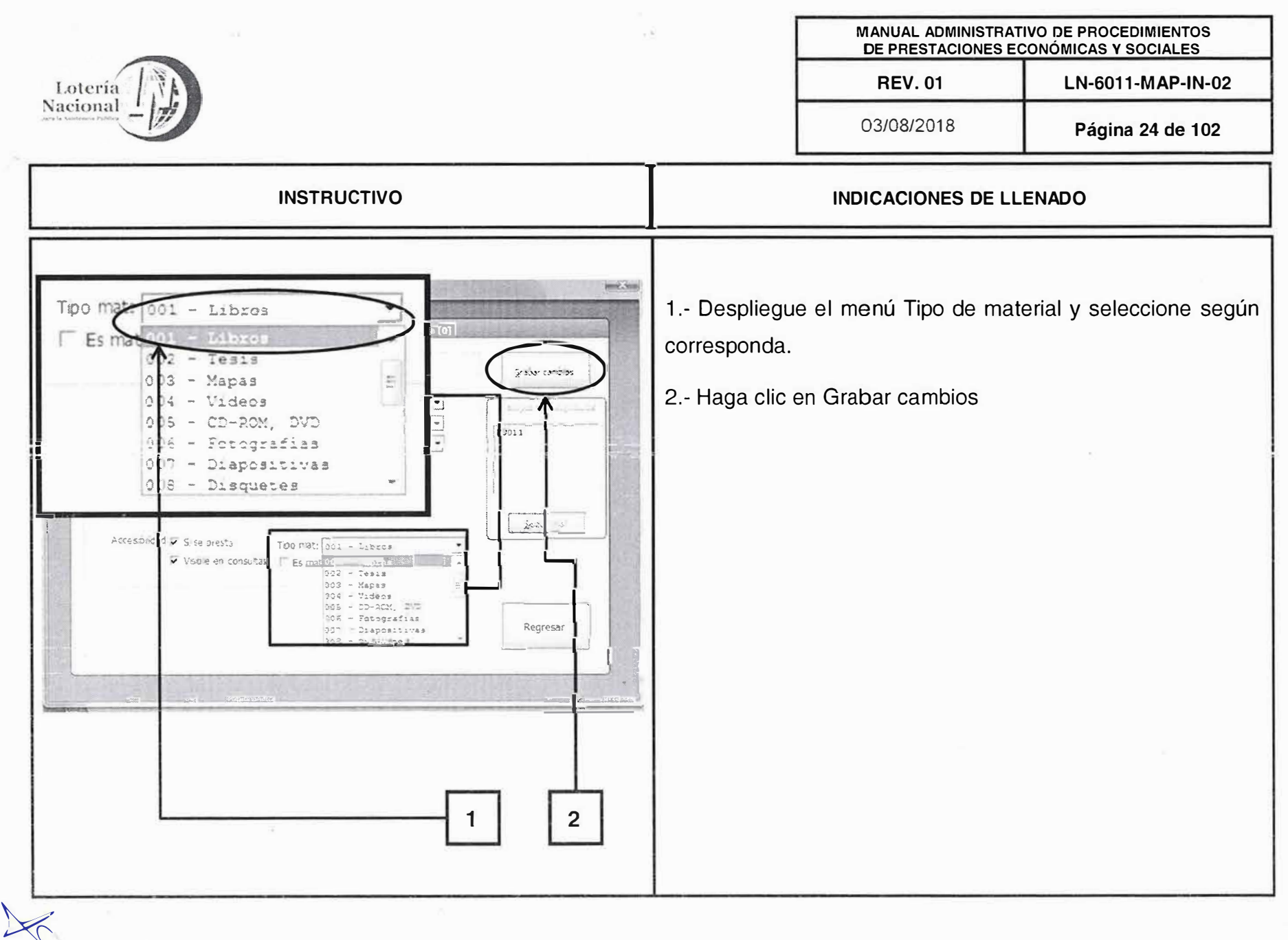

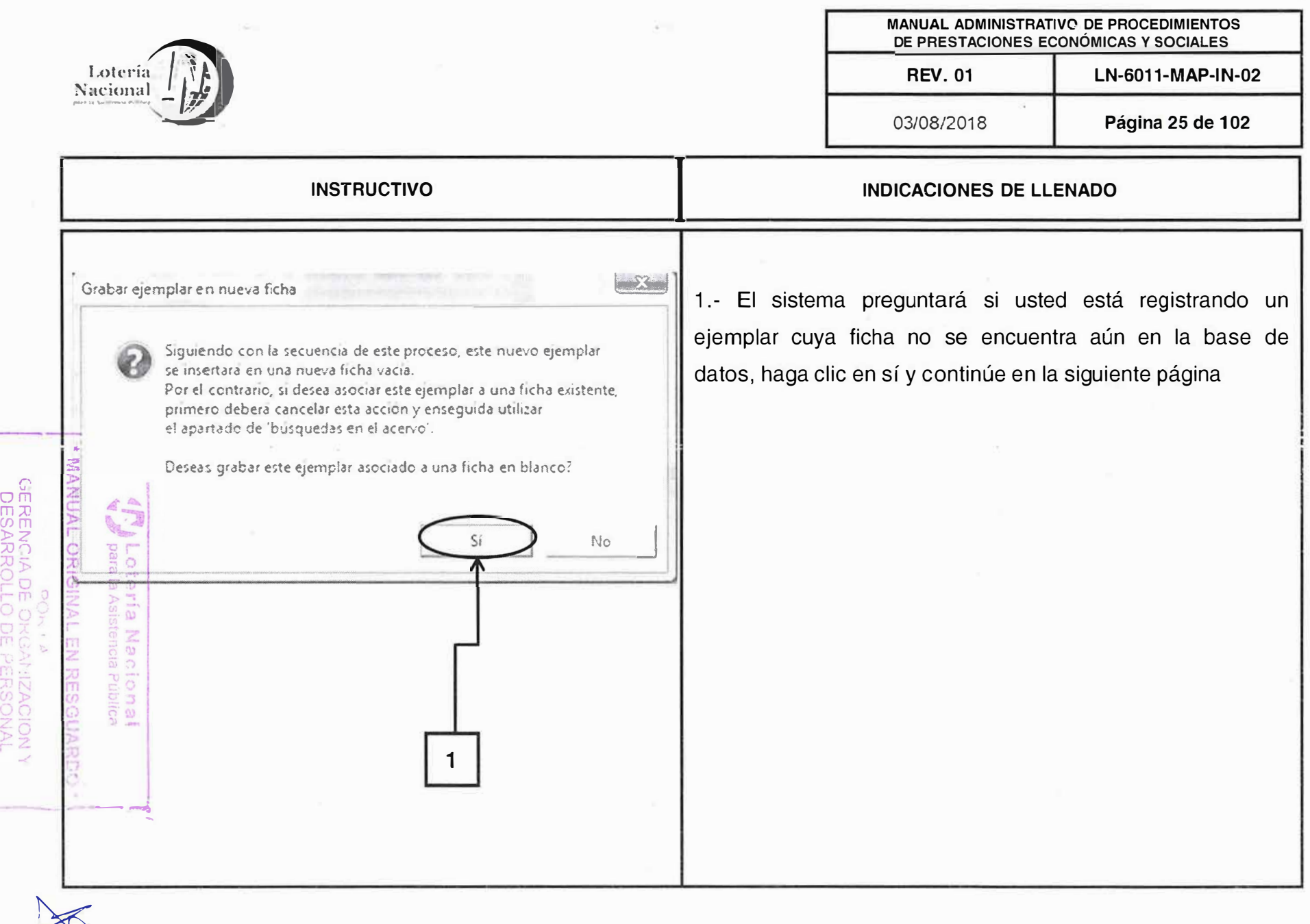

 $\frac{1}{\sqrt{2}}$ 

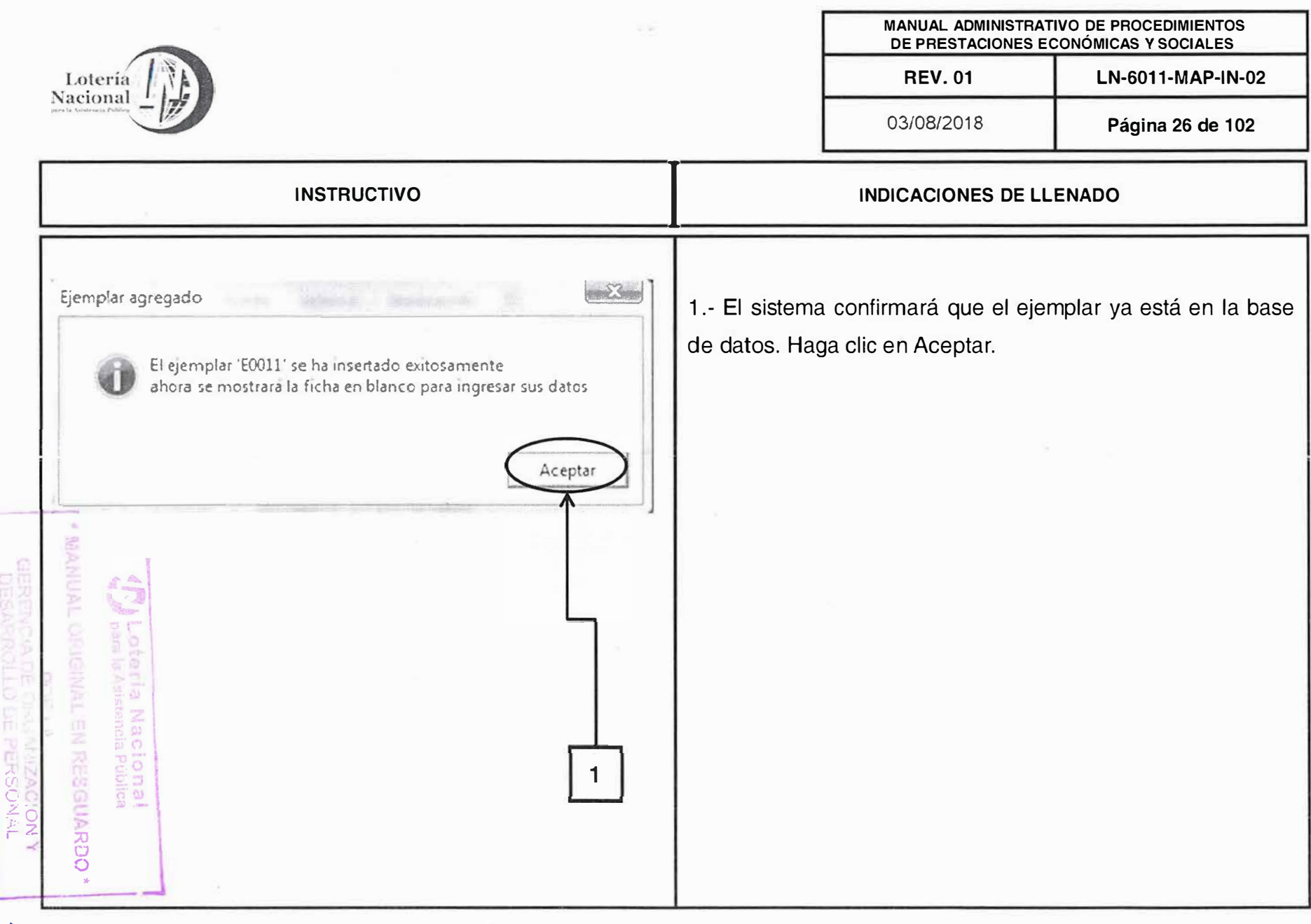

'-\_y

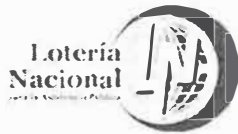

citur de fidra.

Ġ

DE PERSONAL

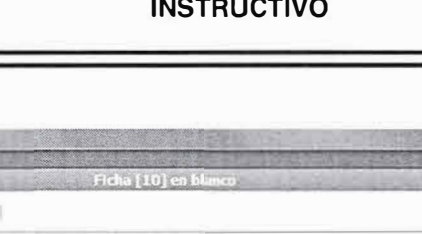

**CONNELLING SHIP** 

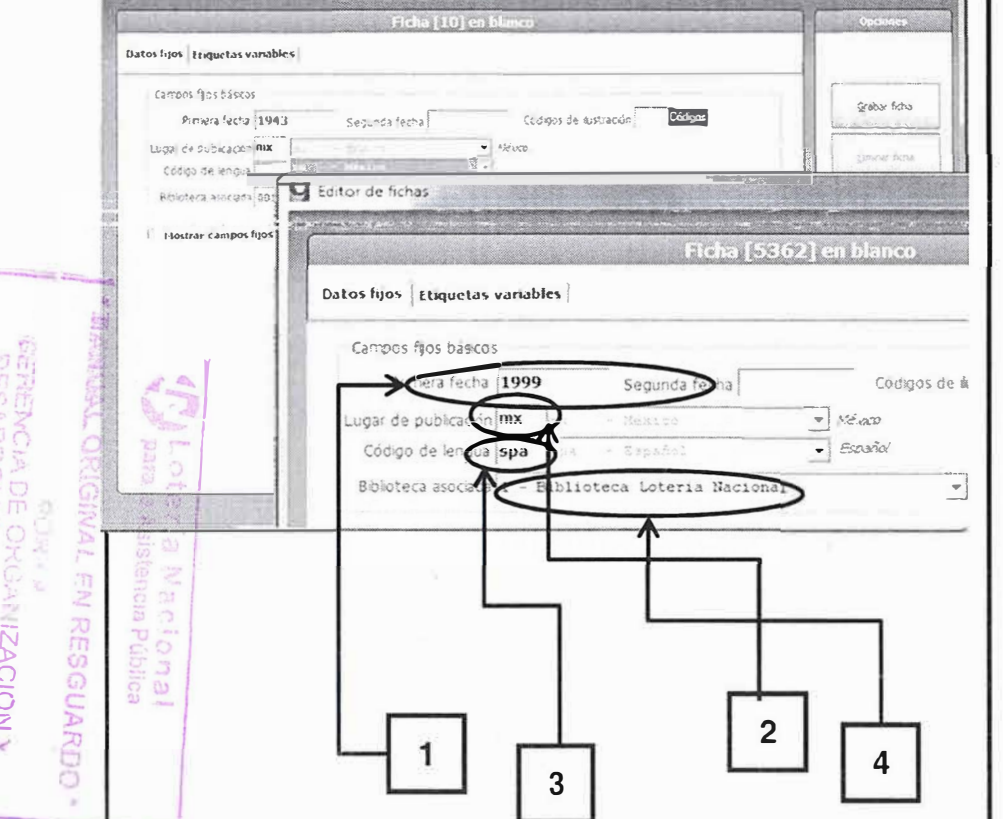

## MANUAL ADMINISTRATIVO DE PROCEDIMIENTOS DE PRESTACIONES ECONÓMICAS Y SOCIALES

**REV. 01** 

03/08/2018

Página 27 de 102

LN-6011-MAP-IN-02

**INDICACIONES DE LLENADO** 

1.- Registre la fecha de edición localizada en la portada ó contraportada (consulte el anexo partes del libro).

2.- Si conoce la abreviatura del país de la publicación escríbala y el sistema asignará automáticamente el nombre completo del país en el siguiente campo. Si no conoce la abreviatura, tecleé la primera letra, use las flechas del cursor en el teclado y seleccione la lengua correspondiente. El sistema colocará automáticamente la abreviatura.

3.- Se registra en Código de lengua el idioma en el que esta redactado el material. En caso de no conocer las abreviaturas con el cursor ver las opciones.

4. Colocar según sea el caso del material a que biblioteca corresponde si a biblioteca Lotería Nacional, Acervo Histórico, Biblioteca del Centro de Desarrollo Infantil, etc.

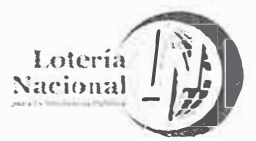

Datos fijos | Ebquetas variables

Castness that baskes

Legar de publicação mu

Codigo de lengua ispa

Pramera fecha 1943

1. Mastrar composition approales

Códigos de Ilustración

 $\overline{\phantom{m}}$ 

para la

ď **Princa** 

 $\omega$ 

O DE PERSONAL<br>O DE PERSONAL

Segunda farma

Reinteca Bs (ada 601 - Biblioteca de la interia Naciona

Gitor de fchas

# **INSTRUCTIVO**

 $=$ 

화

Códigos Válidos

A Ilustració nes **B** Mapas C Retrato

D Gráficas Planos

Lámmas G Música

**I Facsímiles** Escudos de armas

Muestras

O Fotografías P Material iluminado

Tablas genealógicas<br>Formularios

tiges de Aistración

 $-$  41  $\sigma$ 

 $\overline{w}$  and  $\overline{w}$ 

Grabar fictal

pointe ficha

 $Set$ 

 $\overline{2}$ 

1

### MANUAL ADMINISTRATIVO DE PROCEDIMIENTOS DE PRESTACIONES ECONÓMICAS Y SOCIALES

**REV. 01** 

03/08/2018

Página 28 de 102

LN-6011-MAP-IN-02

## **INDICACIONES DE LLENADO**

1.- Si el material contiene ilustraciones y conoce el código, escríbalo aquí.

2.- Si no conoce el código de la ilustración, posicione el cursor sobre el área gris de Códigos válidos y se desplegará el menú de los códigos, vea cuál es el que corresponde y escríbalo en el campo Códigos de ilustración. El sistema colocará automáticamente la abreviatura.

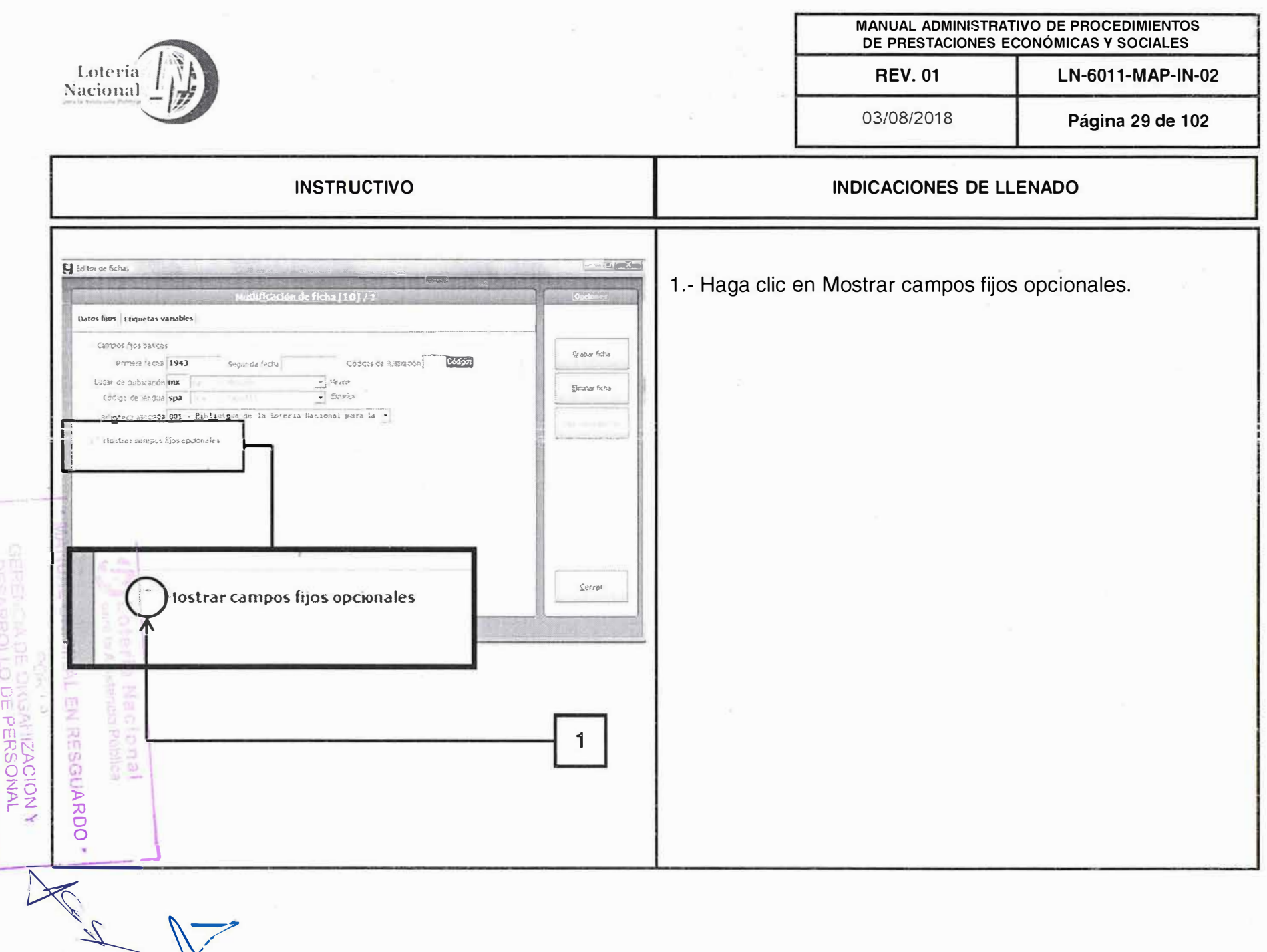

 $\overline{\mathcal{L}_1}$ 

![](_page_22_Picture_6.jpeg)

 $\bowtie$ 

![](_page_23_Picture_7.jpeg)

![](_page_24_Picture_6.jpeg)

 $\mathbb{E} \left[ \mathcal{N} \right]$ 

![](_page_25_Picture_6.jpeg)

![](_page_26_Picture_15.jpeg)

 $\alpha_{\rm c}=\frac{1}{2}$ 

 $\sim$  8)

![](_page_27_Picture_9.jpeg)

 $\forall$ 

 $\sqrt{2}$ 

![](_page_28_Picture_9.jpeg)

 $\mu_{\rm{B}}$ 

 $\bar{\kappa}$ 

![](_page_29_Picture_3.jpeg)

![](_page_30_Picture_5.jpeg)

GERENCIA DE CROANIZACION Y<br>GERENCIA DE CROANIZACION Y

![](_page_31_Picture_106.jpeg)

**MOANIZACIONY**<br>DE P**ERSONAL** 

![](_page_31_Picture_107.jpeg)

03/08/2018

Página 39 de 102

#### **INSTRUCTIVO INDICACIONES DE LLENADO** Ed hir de Acha 200 Para el caso de los Recurso Continuos (revistas) Datos fijos Etiquetas variable 1.- Escriba los indicadores # #. Tipo de issateriab 35 - Recursos continuos + - Formato actuo IREVEN - Pi Canbial follows Ficha 287 March William Andrew Miller<br>| Windows | William Park North American Association of State a Provincial Lotteries. 2.- Si la obra lo contiene, escriba el código ISSN, localizado LO TTERY | North A Americaan Association of and Provincial Lottener 16 - - Eistudos Unidos de<br>Améric a - North Ameriencan Astisonabon of Shaten la contraportada de la revista, asentando los guiones. Pruvincial Lotteries, 2003 numeración varia 28 cm a : LOPERIAS - REGISTION ESTANCE ० १ ७ 343.084 73 N864L  $-3.65$ El ISSN esta formado por 8 dígitos en bloque de 4 números of Chans and Brocerous' Collection separados por un guion, 3 números posteriores y un código  $\overline{\mathbf{r}}$ (の) アメリカー・シャー  $-38$ verificador, en la mayoría de los casos corresponde una letra Morth Almerican A on of State and Provincial Lotteries **Server Song** Grabar flotal Cerrar **C** Democratic sit is field X a:528-123X EN RESGUARDC  $\overline{2}$ 1 Ξ ്യ

![](_page_32_Picture_6.jpeg)

**GERENCIA DE OCUMINIZACION Y<br>DESARROLLO DE PERSONAL** 

![](_page_33_Picture_7.jpeg)

**ULRENG** 

A DE O. Los MIZACION Y<br>A DE O. Los MIZACION Y

![](_page_34_Picture_0.jpeg)

MANUAL ADMINISTRATIVO DE PROCEDIMIENTOS<br>DE PRESTACIONES ECONÓMICAS Y SOCIALES LN-6011-MAP-IN-02

**REV. 01** 

03/08/2018

Página 42 de 102

![](_page_34_Picture_23.jpeg)

![](_page_35_Picture_9.jpeg)

 $\tilde{\tau}$ 

![](_page_36_Picture_74.jpeg)

MANUAL ADMINISTRATIVO DE PROCEDIMIENTOS DE PRESTACIONES ECONÓMICAS Y SOCIALES

### **REV. 01**

03/08/2018

Página 44 de 102

LN-6011-MAP-IN-02

# **INSTRUCTIVO**

## **INDICACIONES DE LLENADO**

1.- Escriba el número 1 correspondiente al indicador de Apellido y #.

2.- Ingrese el Autor personal de la siguiente forma: Apellido(s), coma, espacio, Nombre (s). Cuando el ejemplar tiene más de un autor, sóio ingrese el primero que aparezca.

3. En el caso de que el autor tenga un seudónimo se ingresa en esta etiqueta por su nombre de pila, iniciando por apellidos y en la 245 ingrese el seudónimo por su nombre.

M Taitor de fiches Datos inos Tipo de graterial 01 1.br w] Powers atthe 18 - Pres German formats Ficha 1 Almaraz, José "- Mexico, 1943 ISBN, 968-13-1847-1 A445 aAlmaraz, José  $\overline{\mathbf{z}}$ DE O LOAN NZACIÓN<br>DE O LOAN NZACIÓN  $\frac{1}{2}$ **DES** 

![](_page_37_Picture_172.jpeg)

r<br>Frans

ri<br>T

ºº **z-** > º rZ

**-**.� **-J.** 

**MANUAL ADMINISTRATIVO DE PROCEDIMIENTOS DE PRESTACIONES ECONÓMICAS Y SOCIALES REV. 01 LN-6011-MAP-IN-02** 

03/08/2018 **Página 45 de 102** 

# **INDICACIONES DE LLENADO**

Esta etiqueta debe usarse si se trata de un autor corporativo: Secretarías, Instituciones, Asociaciones, etc.

1.- Coloque el indicador 2 seguido del indicador #. (consulte anexo Indicadores MARC21)

2.- Para Instituciones de gobierno, asiente primero el nombre del país seguido de punto, espacio y luego el nombre completo de la secretaría, institución, etc. Para Instituciones no gubernamentales, universidades públicas y privadas se ingresa el nombre del organismo, institución, asociación, etcétera que organiza la asamblea, conferencia, congreso, etc., punto, espacio y el nombre del país o la ciudad.

3.- En el caso de las editoriales se registra en orden directo. Ejemplo: Ultramar Editores, S.A.

 g lid tor de fiche: Datos lijos - Lizuctas vanables **lino de material** GJ 2-hww **Carba forsato** - Formats activis: EN - Personalizac Ficha 1  $-5.3$ Almaraz José 4966-13-1847- $88$ -- México, 1943 ISBN: 968-13-1847-1 A445 Grabar Scha Elerenar ficha Çerrar 110 - Autor corporativo México. Secretaría de Educación Pública  $2x$  $\overline{2}$ F7: Autoridades Efemplo 110 - Autor corporativo aCorporación Iberoamericana de Loterías y Apuestas de Estado. México

 $\triangledown$ 

**INSTRUCTIVO** 

![](_page_38_Picture_20.jpeg)

![](_page_38_Picture_21.jpeg)

**REV. 01** 

03/08/2018

Página 46 de 102

![](_page_38_Picture_22.jpeg)

![](_page_39_Picture_26.jpeg)

 $\boldsymbol{v}$ 

 $\frac{2\pi}{3}$ 

 $\overline{\mathbb{R}}$